## **ПЕРЕДАЧА ПОКАЗАНИЙ ИПУ**

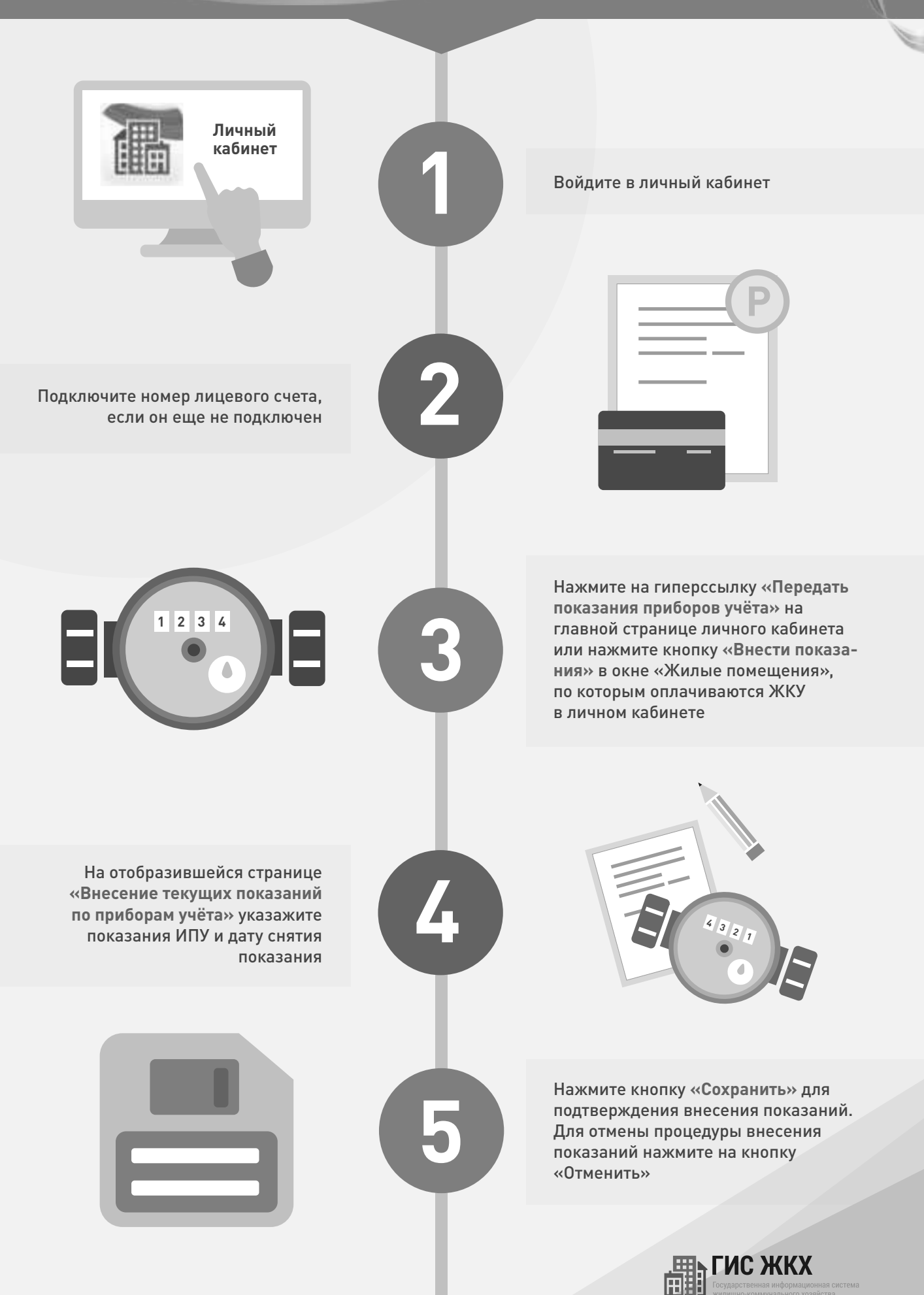